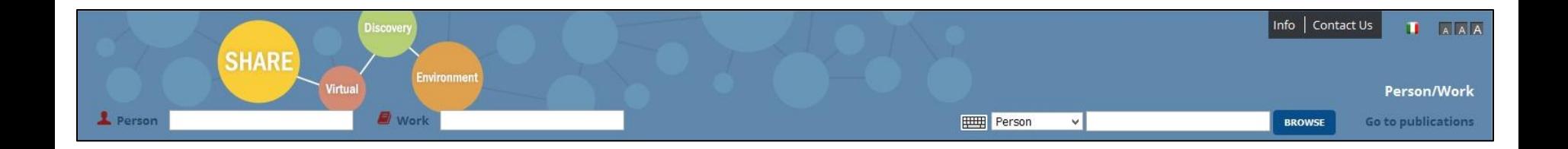

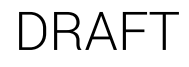

## SHARE Virtual Discovery Environment in Linked Data

Brief User Guide of the portal

www.share-vde.org

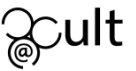

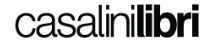

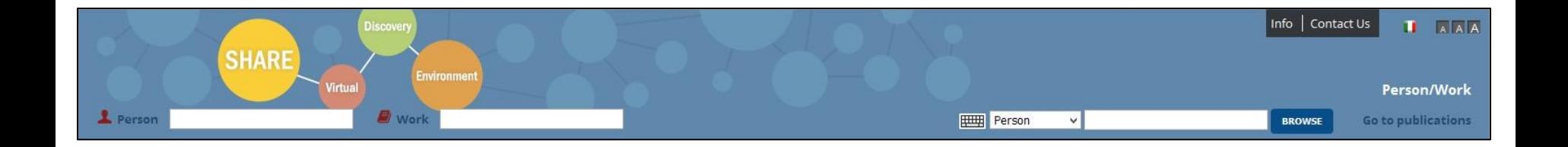

SHARE-VDE is a prototype platform for searching and accessing bibliographic resources according to the BIBFRAME data model of the following libraries:

> Stanford University University of California Berkeley Yale University Library of Congress University of Chicago University of Michigan Ann Arbor Harvard University Massachusetts Institute of Technology Cornell University Columbia University University of Pennsylvania Texas A&M University University of Toronto

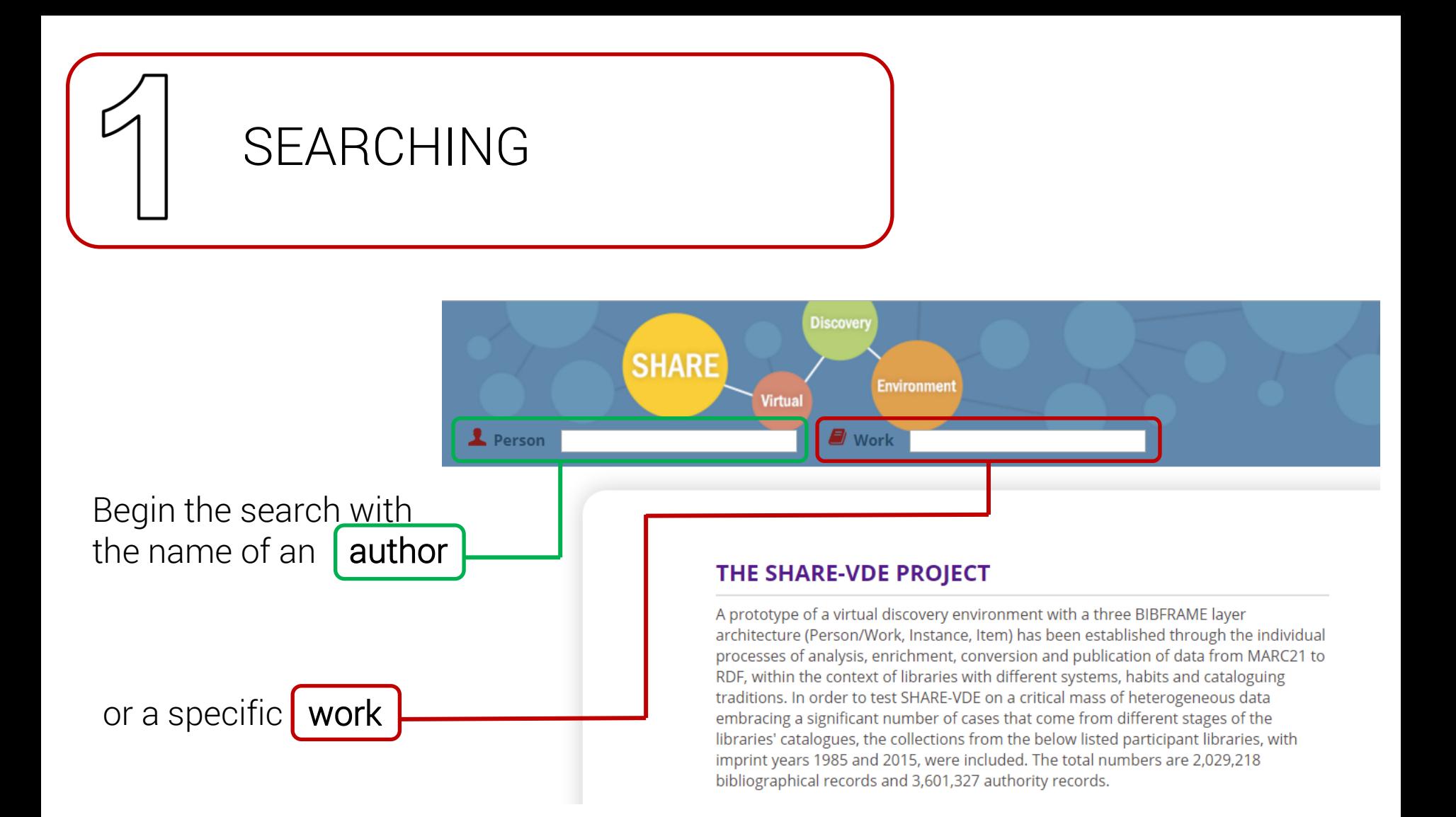

A list of proposed items will appear; select the required item

The results page for a **person** search will show the following information:

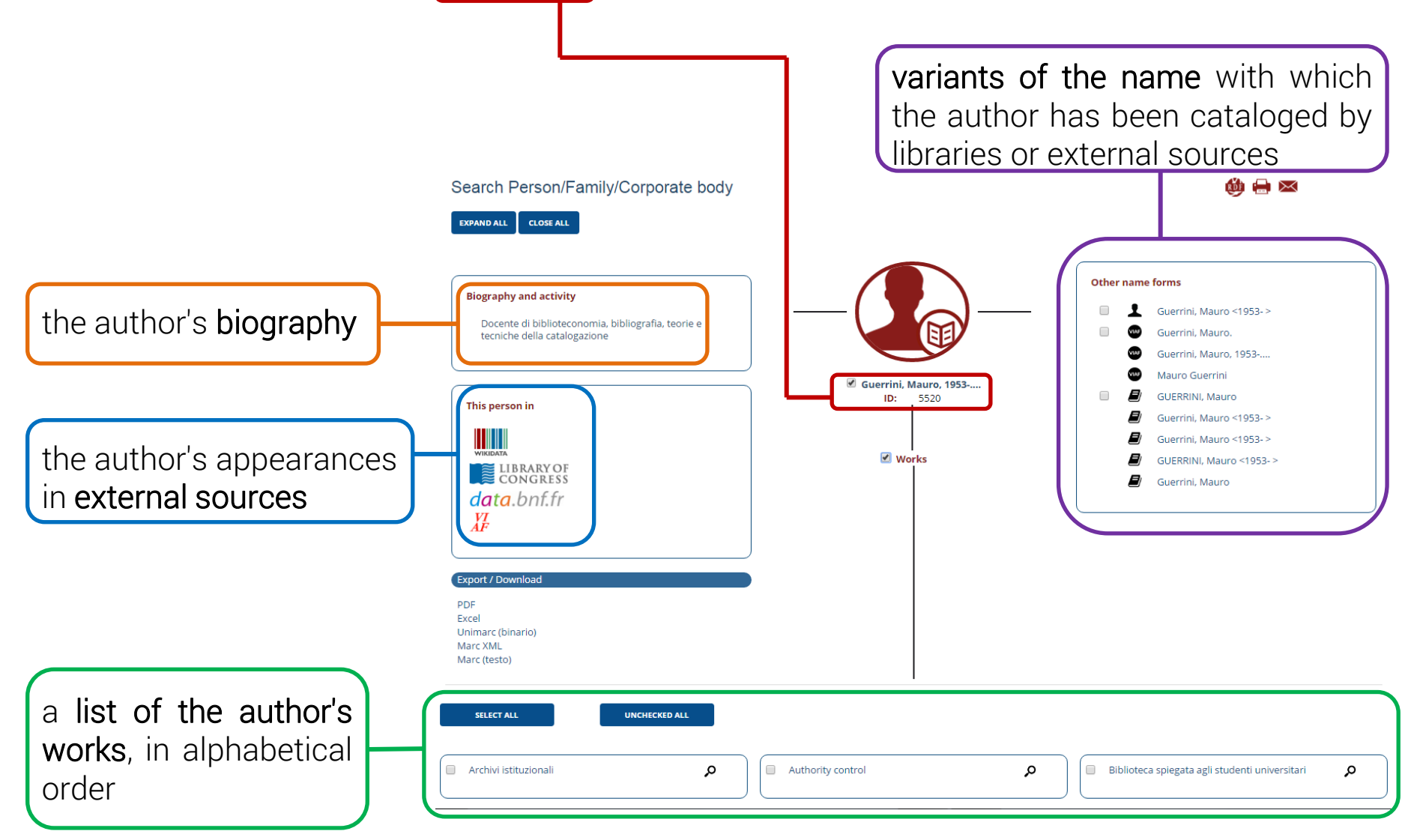

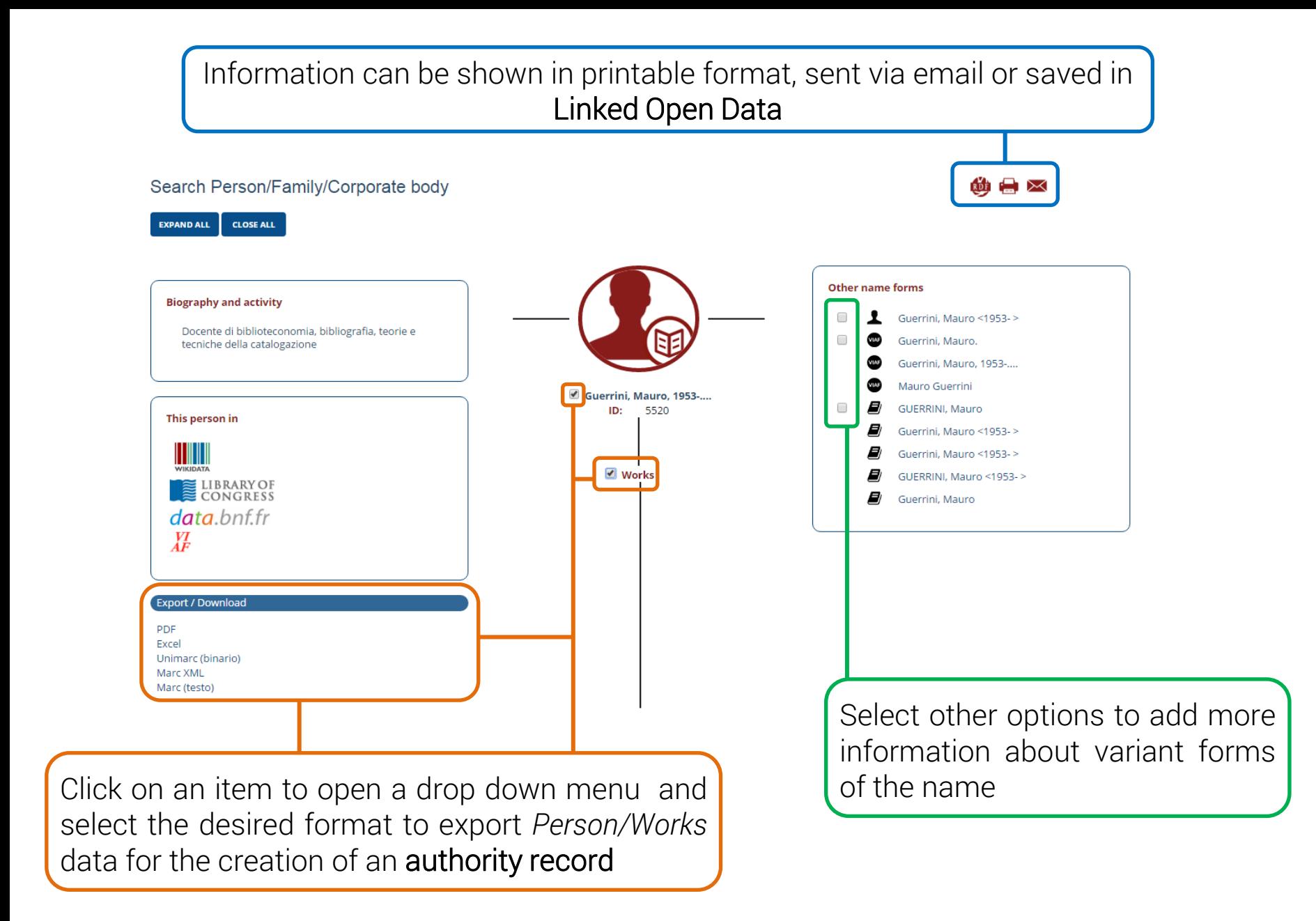

Follow links to view related pages within the portal or external sites

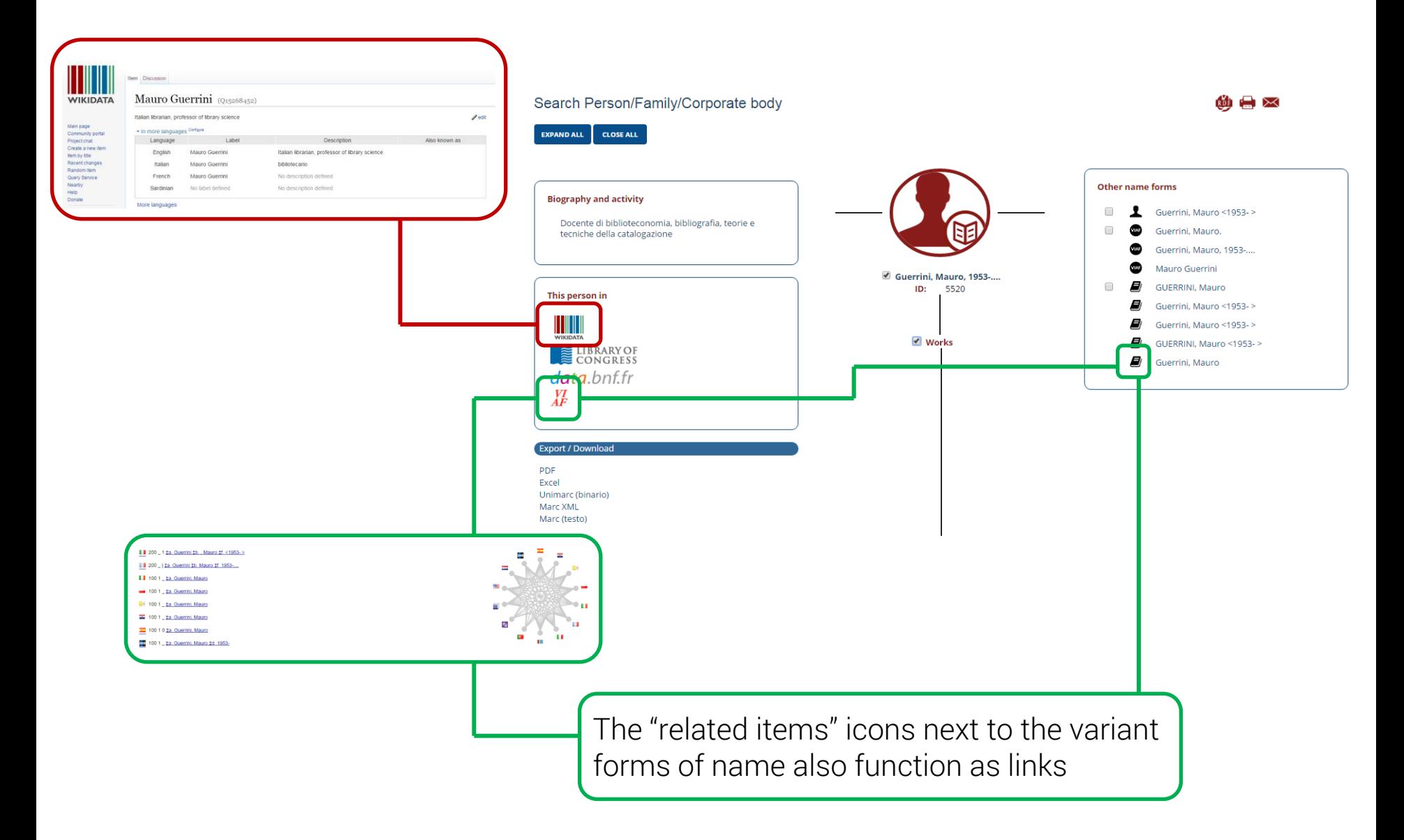

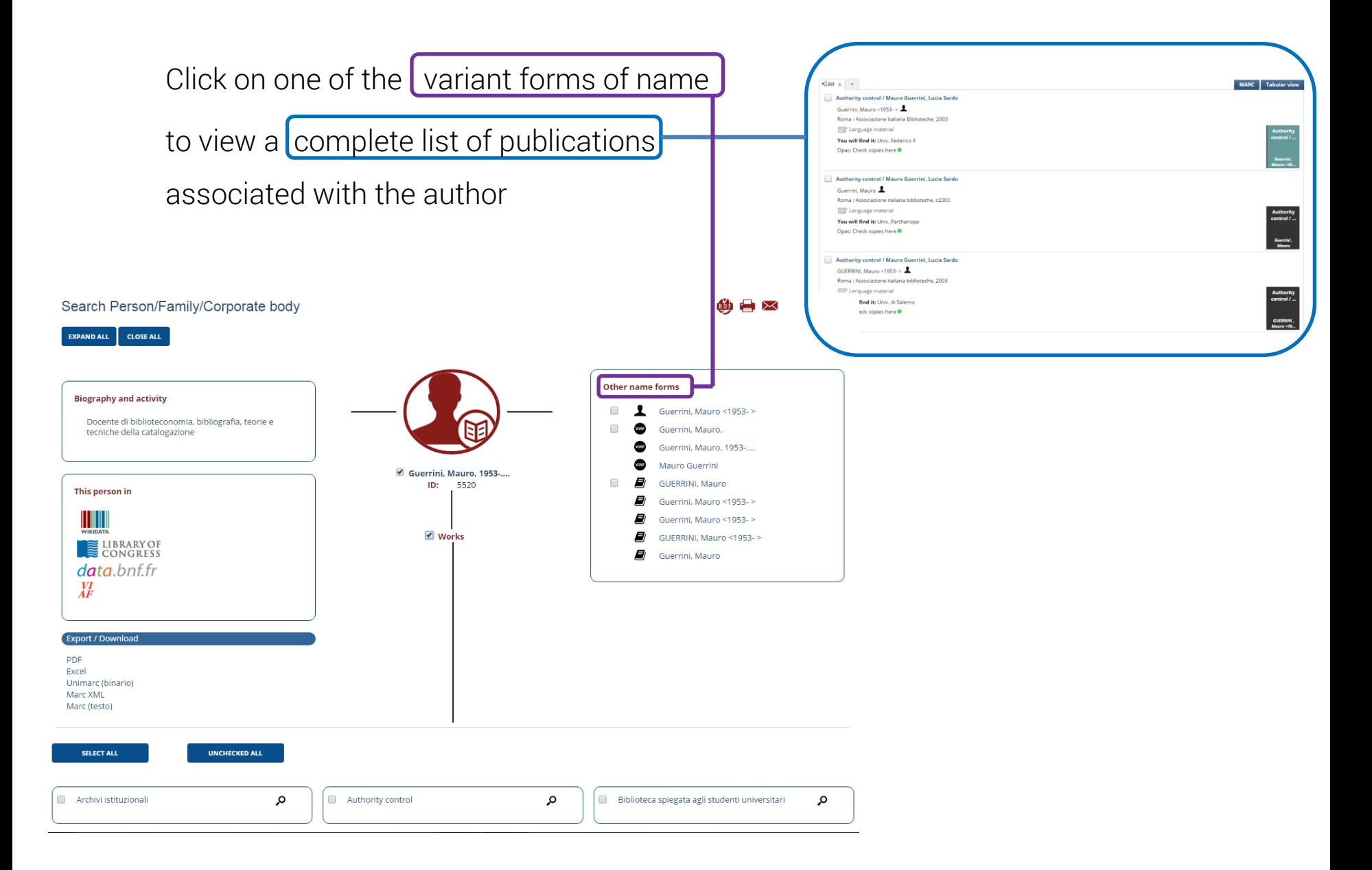

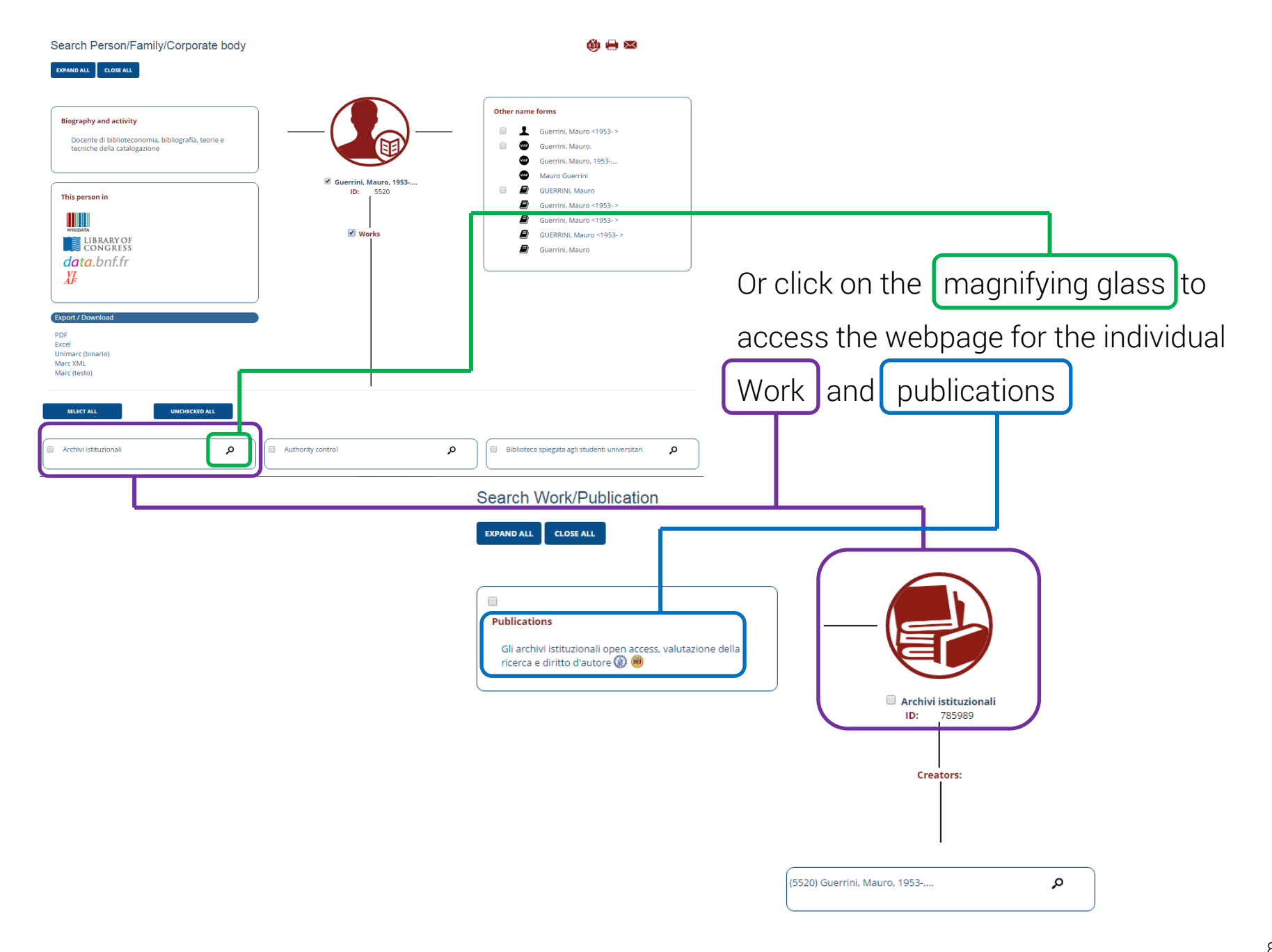

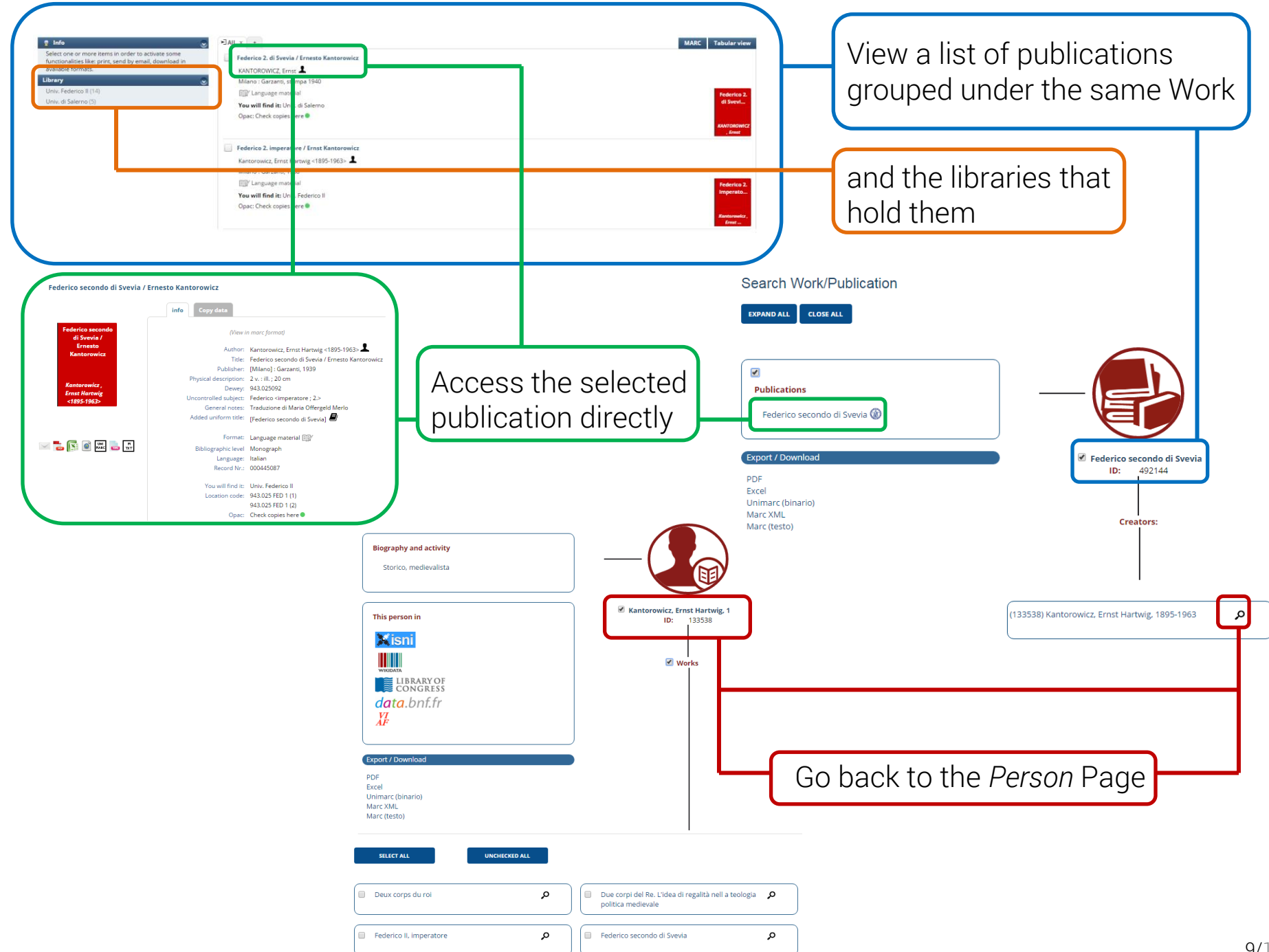

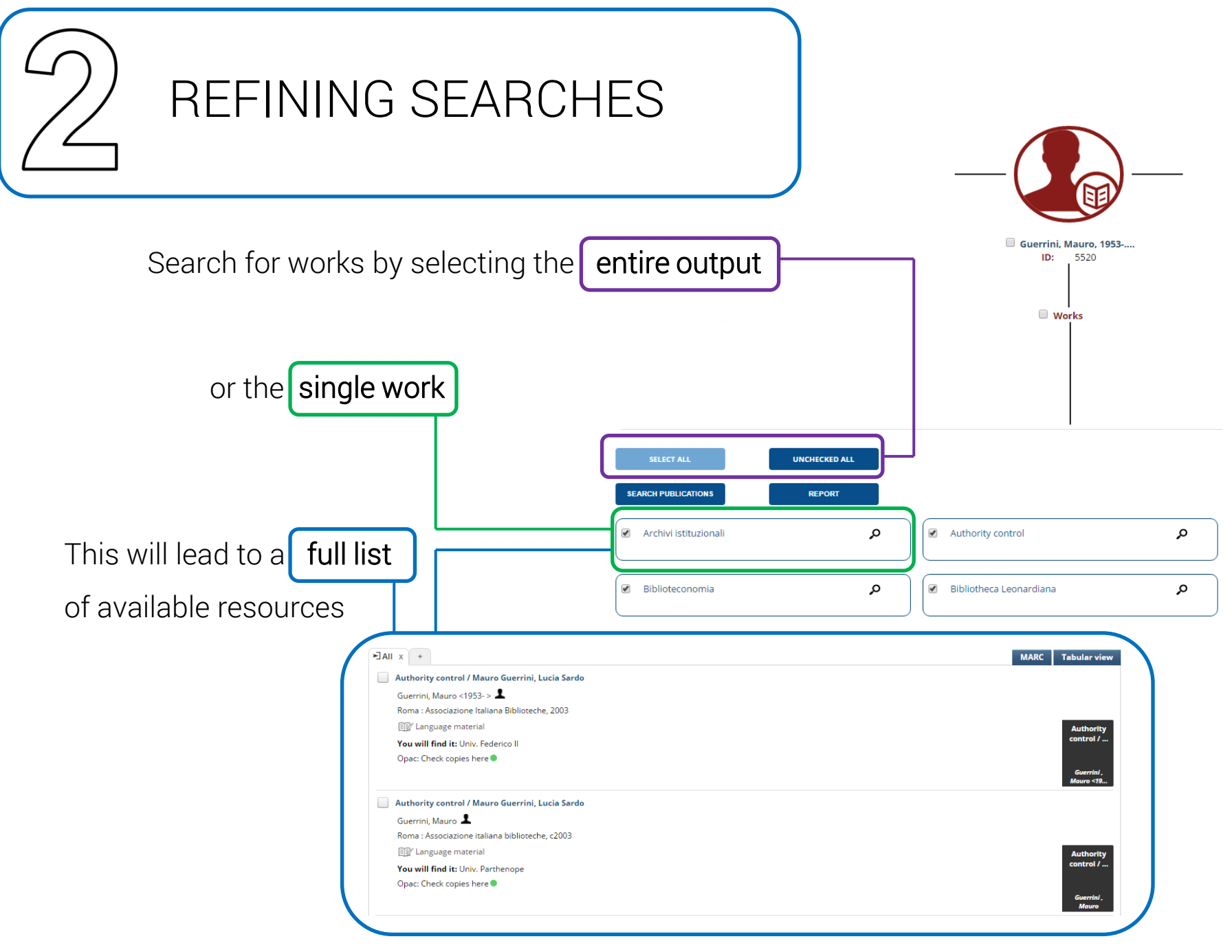

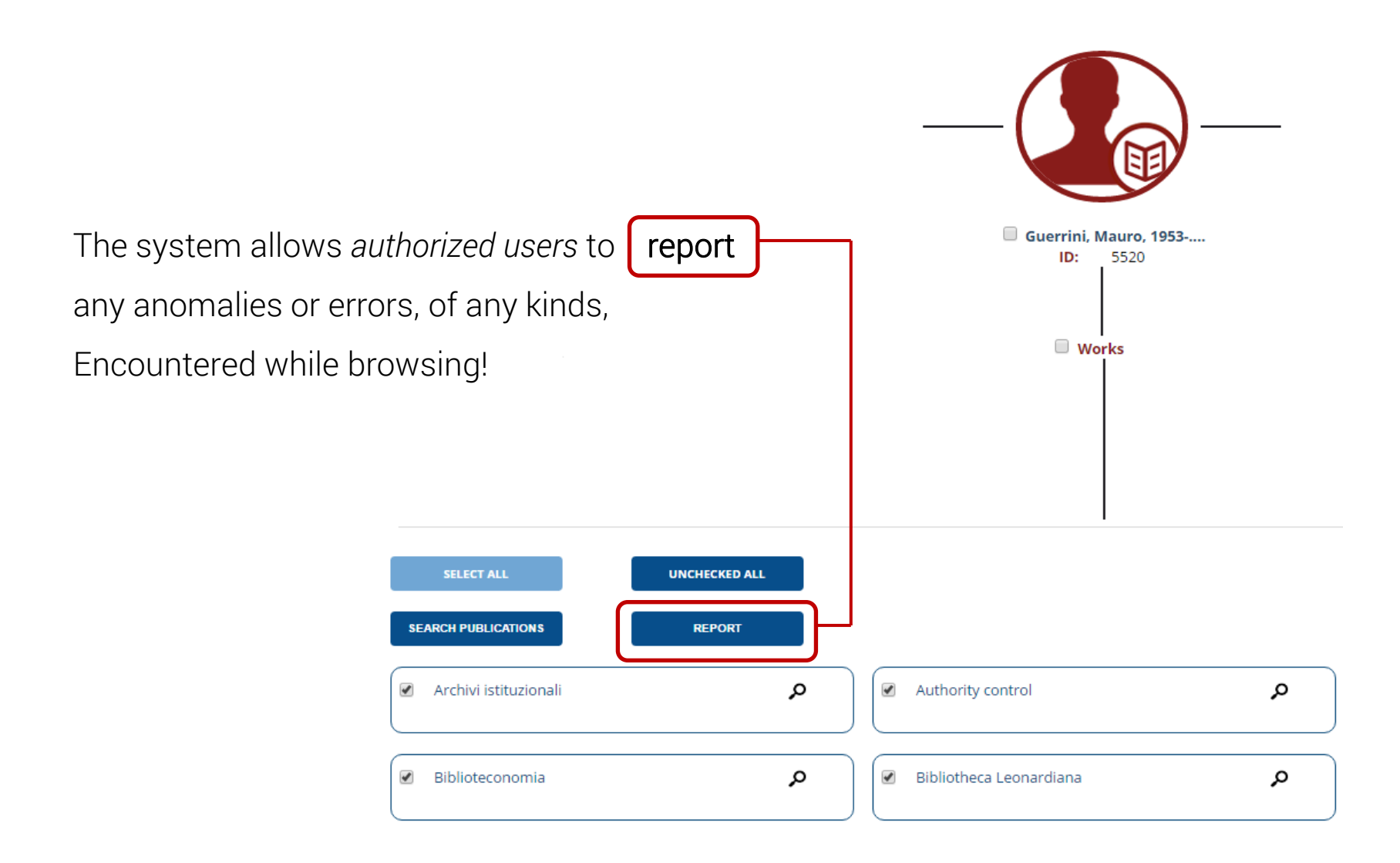

From the page showing the list of publications:

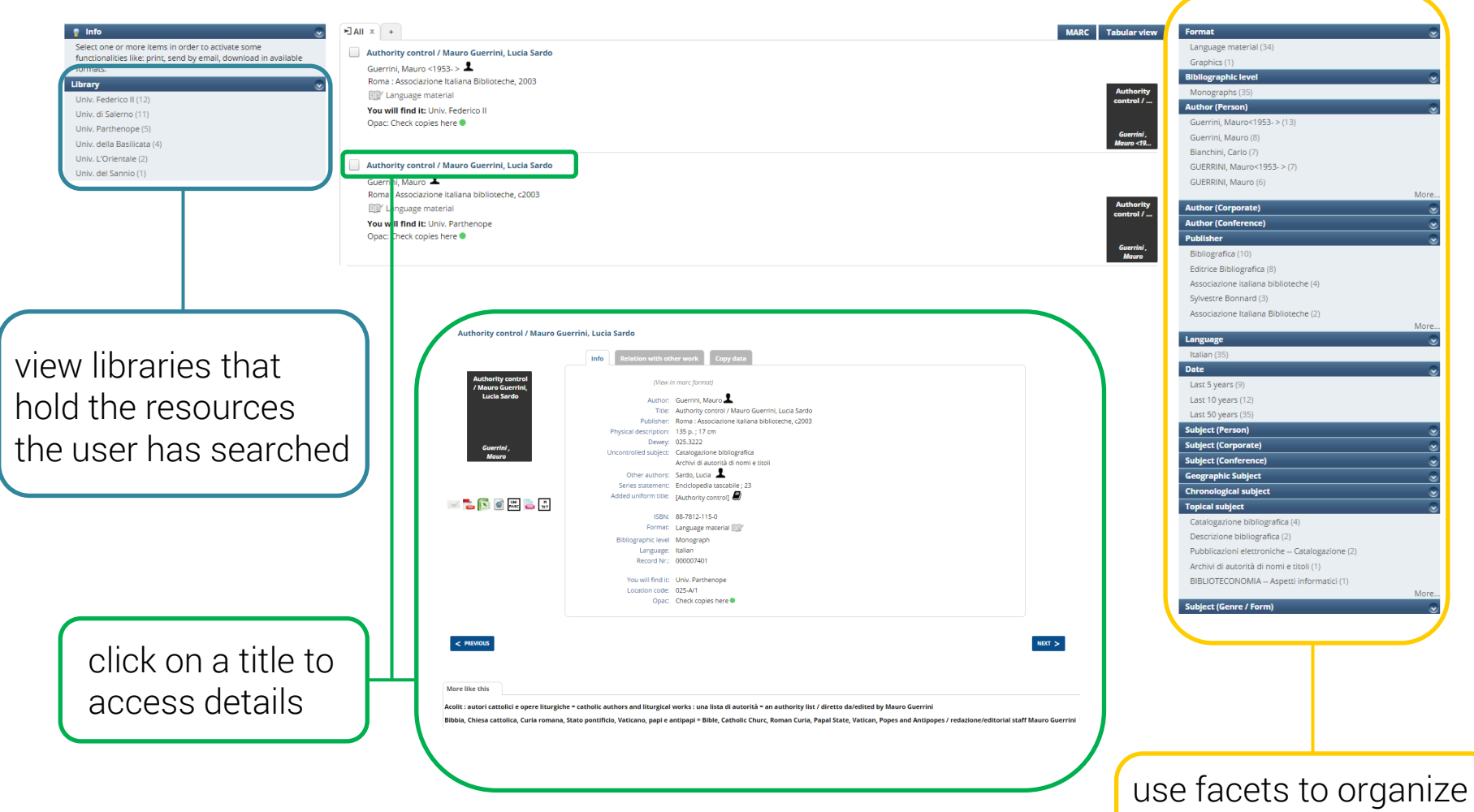

the resources and refine search results

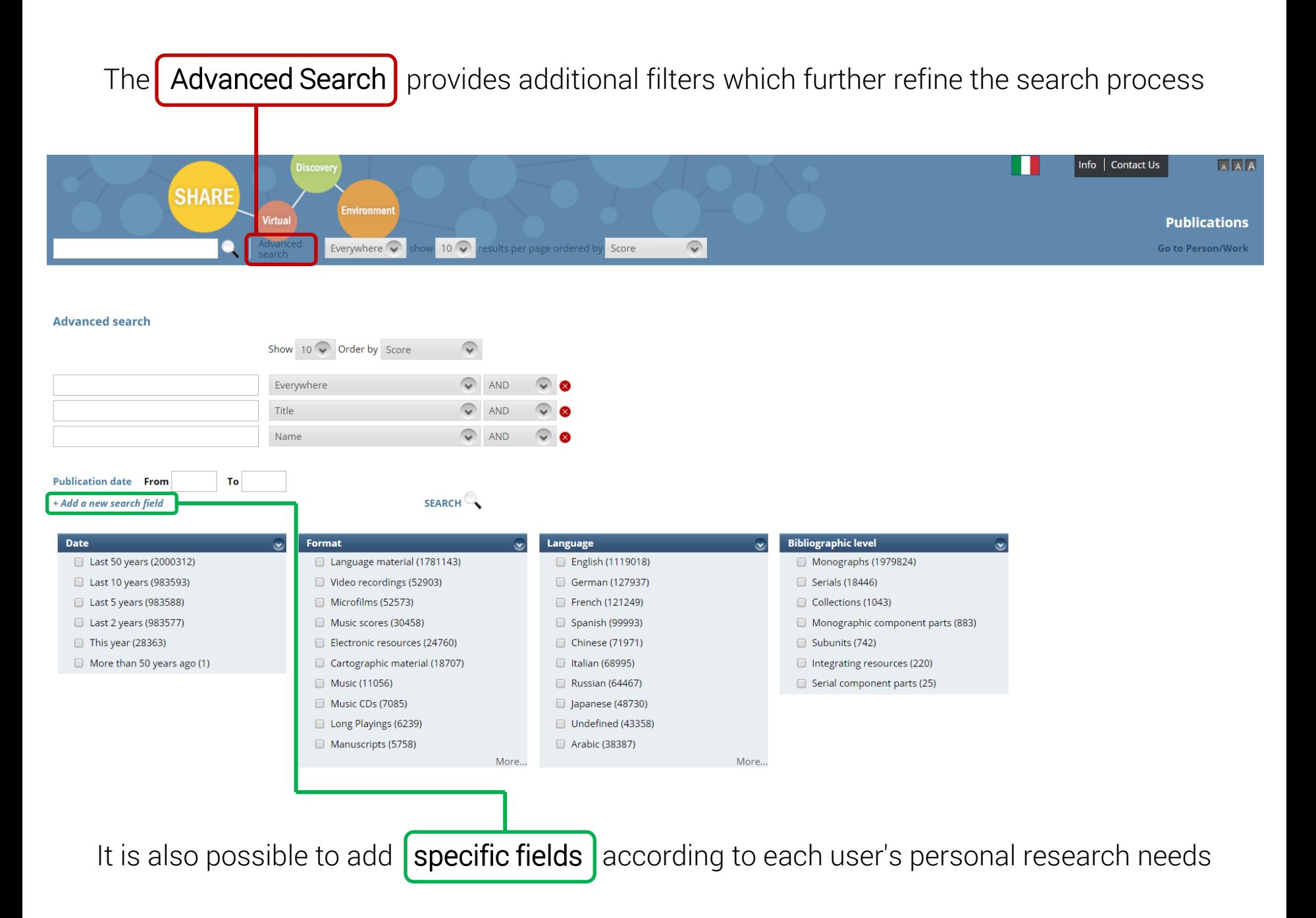

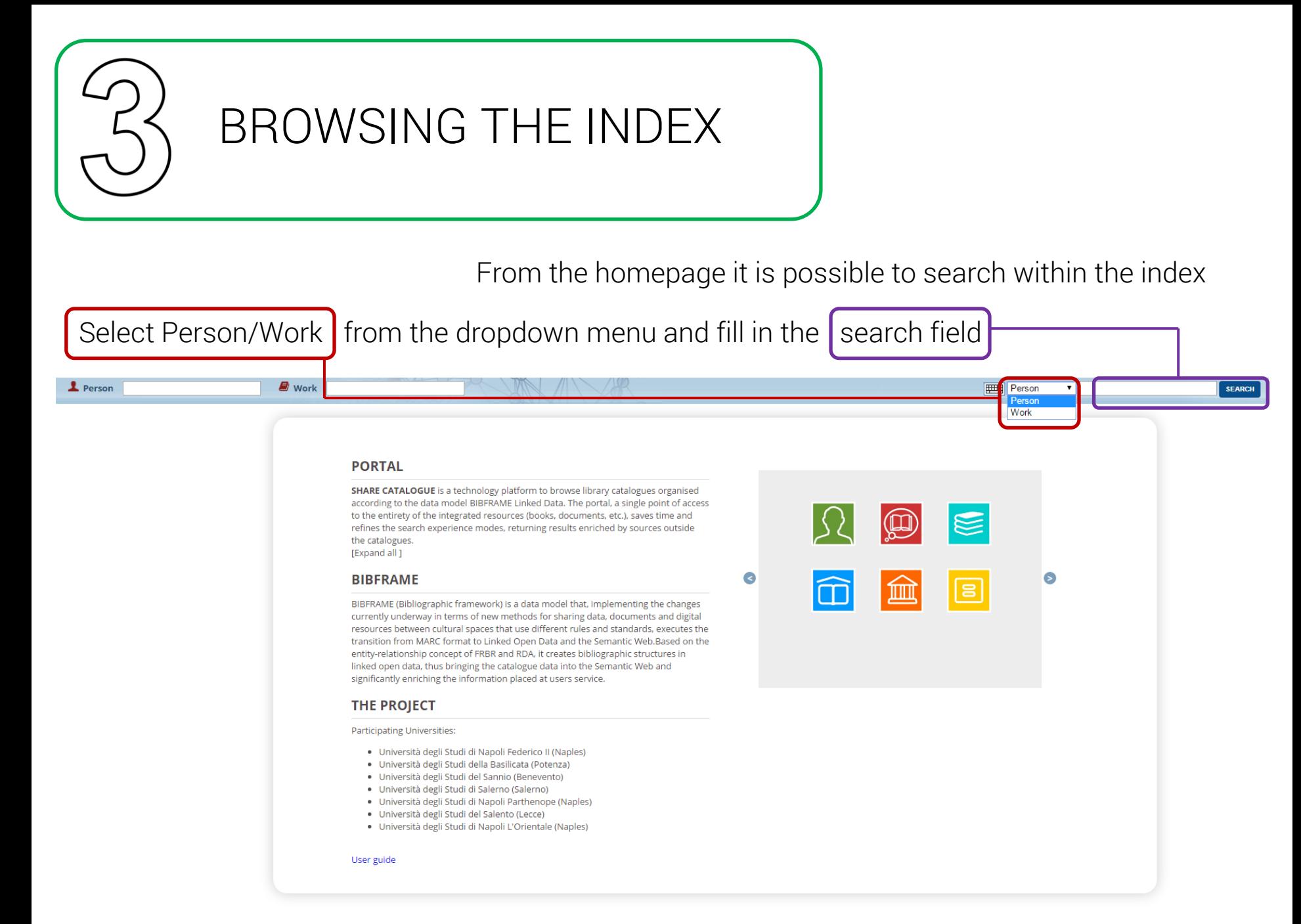

## Person starts with.. GUICCIARDINI

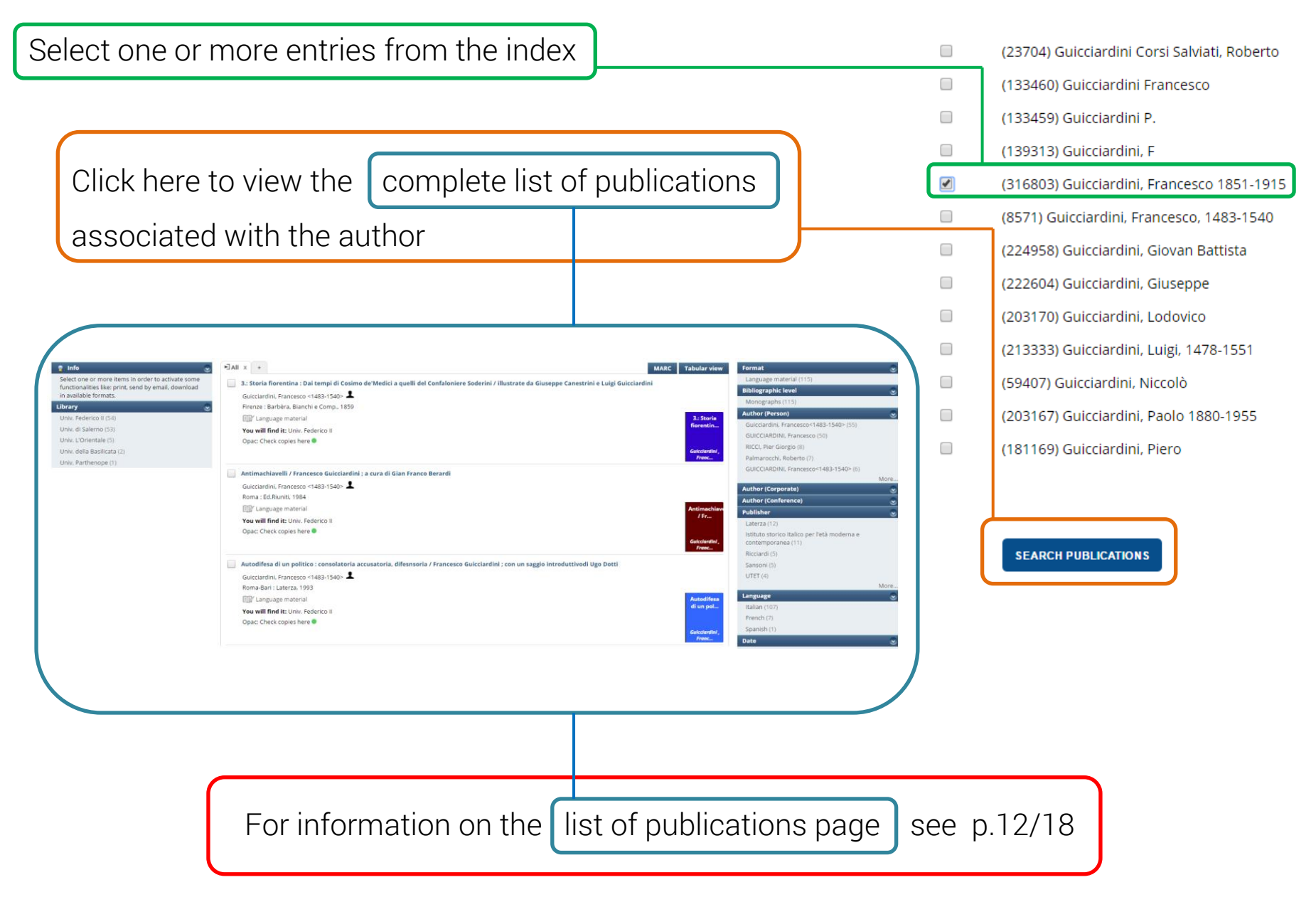

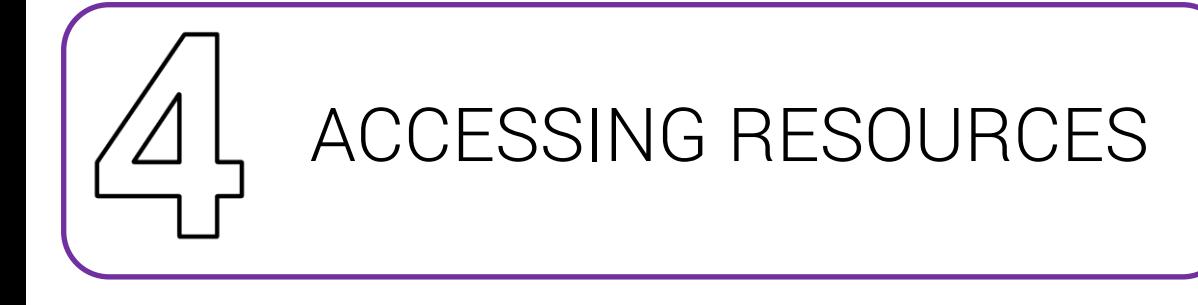

From the detail page for the selected publication:

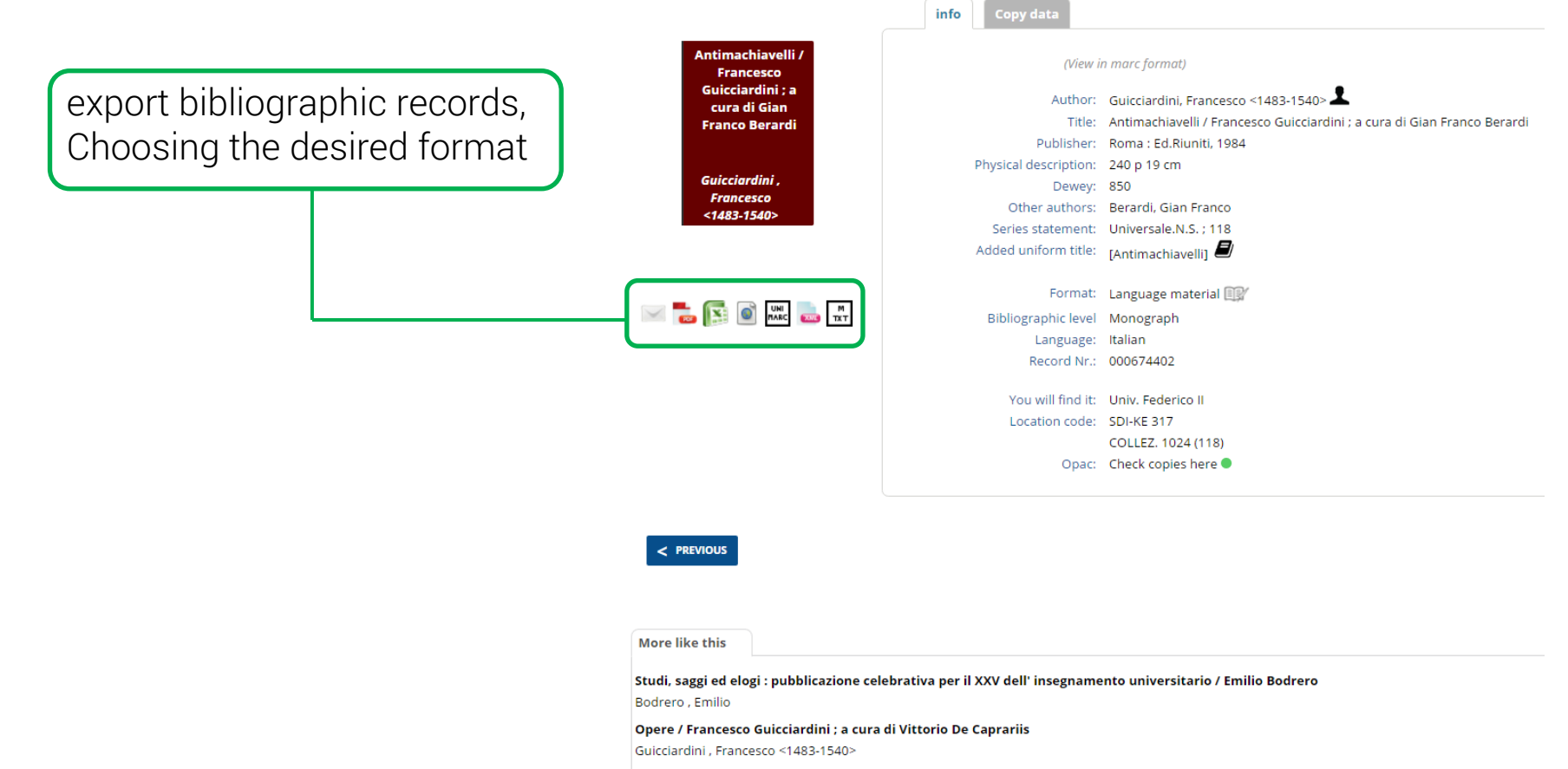

L'Ideologia del bello : Leopoldo Cicognara e il classicismo fra Settecento e Ottocento / Francesca Fedi

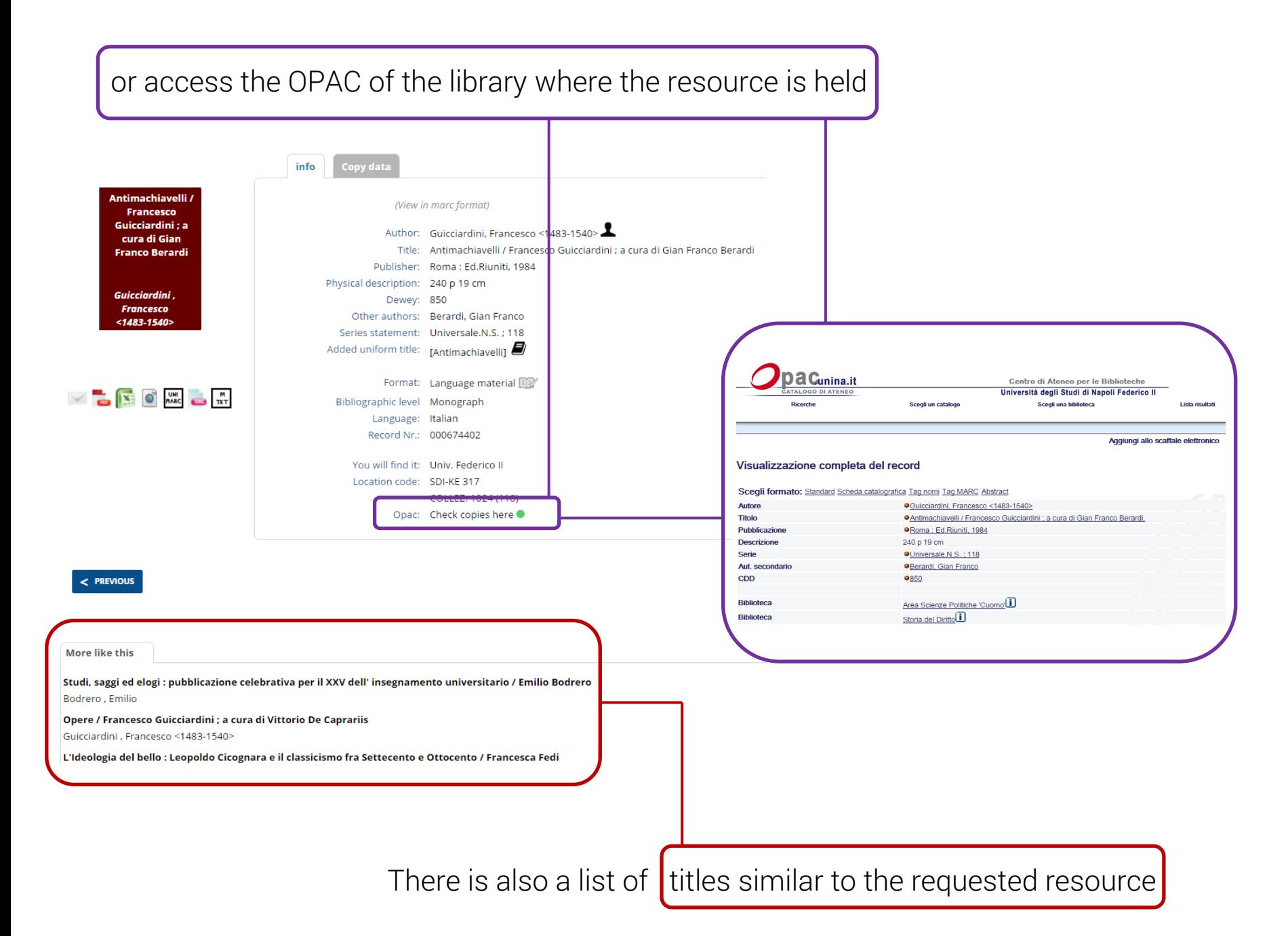

17/18

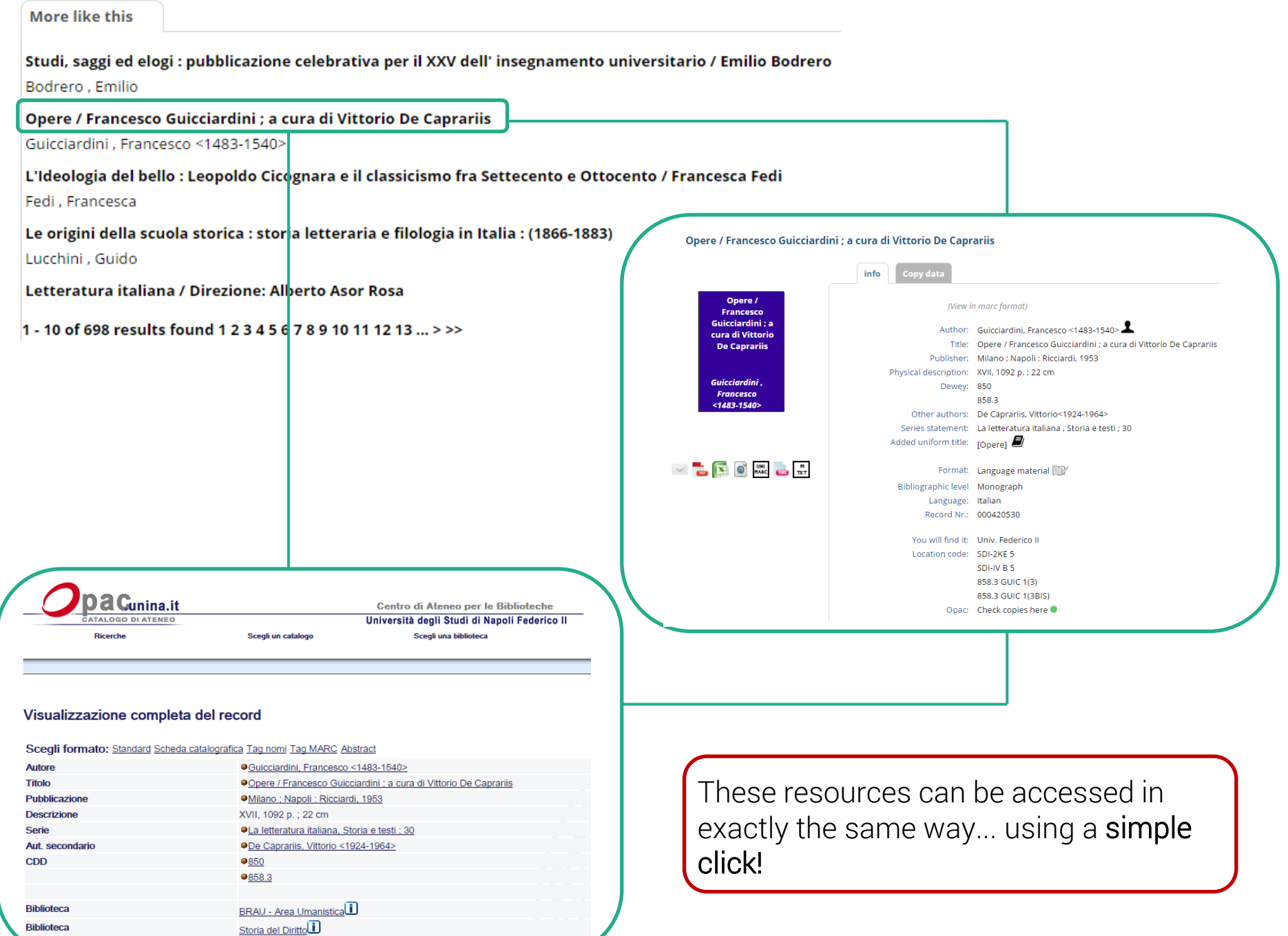